# Package 'isva'

July 2, 2014

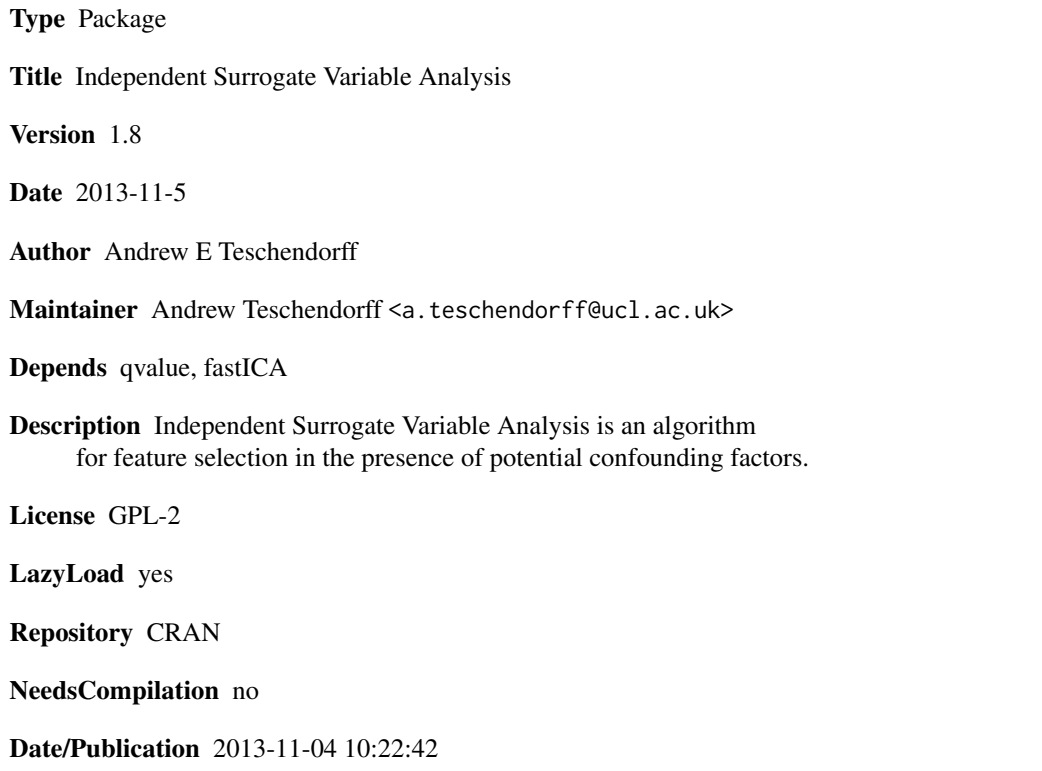

# R topics documented:

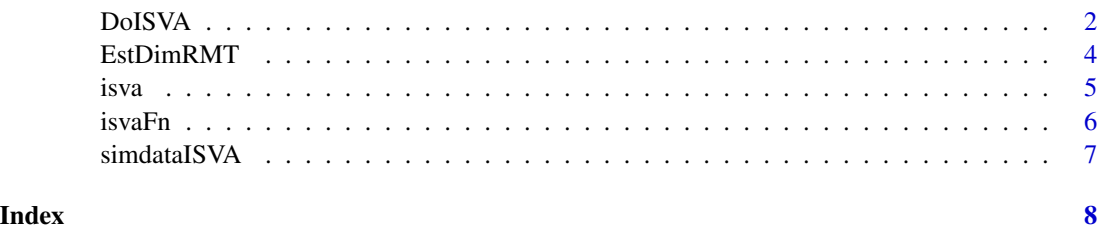

<span id="page-1-0"></span>

# Description

Given a data matrix and a phenotype of interest, this function performs feature selection to identify features associated with the phenotype of interest in the presence of potential confounding factors. The algorithm first finds the variation in the data matrix not associated with the phenotype of interest (using a linear model), and subsequently performs Independent Component Analysis (ICA) on this residual variation matrix. The number of independent components to be inferred can be prespecified or estimated using Random Matrix Theory. Independent Surrogate Variables (ISVs) are constructed from the independent components and provide estimates of the effect of confounders on the data. If potential confounders are unknown (default NULL option) there will be as many ISVs as there are independent components in the residual variation space. If potential confounders are known (either exactly or subject to error/uncertainty) the algorithm will select only those independent components that correlate with the confounders. If potential confounders are specified it can happen that ISVA will not select any ISVs because none of the independent components correlates with the confounders. In this scenario ISVA should be rerun with the default (NULL) option. The constructed ISVs are finally included as covariates in a multivariate regression model to identify features that correlate with the phenotype of interest independently of the potential confounders.

# Usage

```
DoISVA(data.m, pheno.v, cf.m = NULL, factor.log, pvthCF = 0.01,
th = 0.05, ncomp = NULL)
```
# Arguments

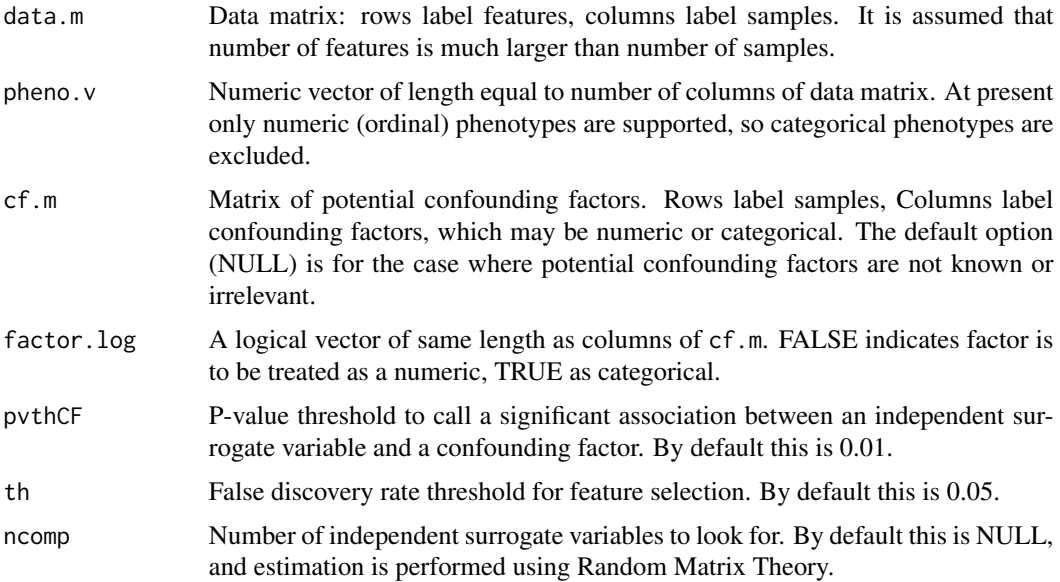

# DoISVA 3

# Value

A list with following entries:

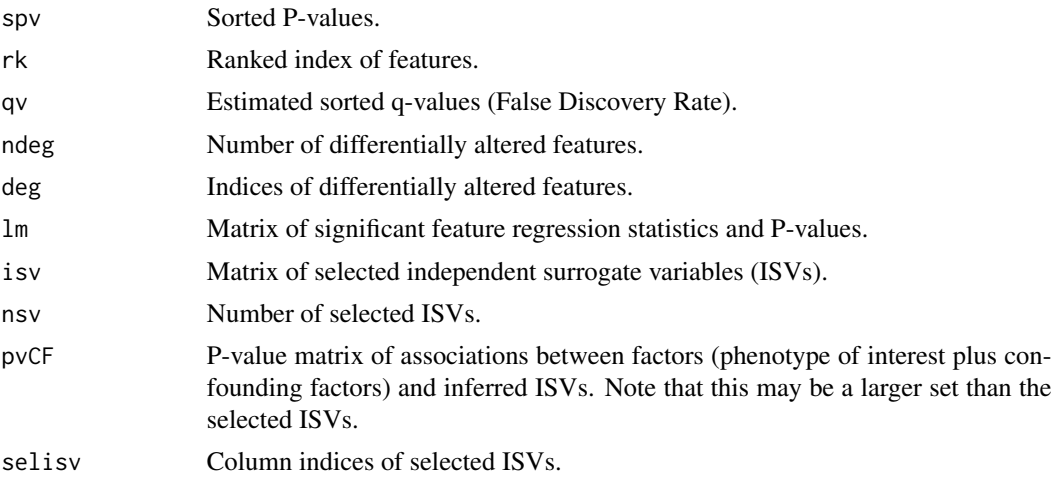

# Author(s)

Andrew E Teschendorff

#### References

Independent Surrogate Variable Analysis to deconvolve confounding factors in large-scale microarray profiling studies. Teschendorff AE, Zhuang JJ, Widschwendter M. Bioinformatics. 2011 Jun 1;27(11):1496-505.

# Examples

```
### Example
```

```
### load in simulated data
data(simdataISVA);
data.m <- simdataISVA$data;
pheno.v <- simdataISVA$pheno;
```

```
## factors matrix (two potential confounding factors, e.g chip and cohort)
factors.m <- cbind(simdataISVA$factors[[1]],simdataISVA$factors[[2]]);
colnames(factors.m) <- c("CF1","CF2");
```

```
### Estimate number of significant components of variation
rmt.o <- EstDimRMT(data.m);
print(paste("Number of significant components=",rmt.o$dim,sep=""));
### this makes sense since 1 component is associated with the
### the phenotype of interest, while the other two are associated
### with the confounders
ncp <- rmt.o$dim-1 ;
```
# <span id="page-3-0"></span>4 EstDimRMT

```
### Do ISVA
### run with the confounders as given
isva.o <- DoISVA(data.m,pheno.v,factors.m,factor.log=rep(FALSE,2),pvthCF=0.01,
th=0.05,ncomp=ncp);
### Evaluation (ISVs should correlate with confounders)
### modeling of CFs
print(cor(isva.o$isv,factors.m));
### this shows that CFs are reconstructed fairly well
### sensitivity (fraction of detected true positives)
print(length(intersect(isva.o$deg,simdataISVA$deg))/length(simdataISVA$deg));
### PPV (1-false discovery rate)
print(length(intersect(isva.o$deg,simdataISVA$deg))/length(isva.o$deg));
### run not knowing what confounders there are and with ncp=3 say.
isva2.o <- DoISVA(data.m,pheno.v,cf.m=NULL,factor.log=rep(FALSE,2),pvthCF=0.01,
th=0.05,ncomp=3);
### sensitivity (fraction of detected true positives)
print(length(intersect(isva2.o$deg,simdataISVA$deg))/length(simdataISVA$deg));
### PPV (1-false discovery rate)
print(length(intersect(isva2.o$deg,simdataISVA$deg))/length(isva2.o$deg));
```
EstDimRMT *Estimates dimensionality of a data set using Random Matrix Theory*

# Description

Given the data matrix, it estimates the number of significant components of variation by comparing the observed distribution of spectral eigenvalues to the theoretical one under a Gaussian Orthogonal Ensemble (GOE). Specifically, a spectral decomposition of the data covariance matrix is performed and the number of eigenvalues larger than the theoretical maximum predicted by the GOE is taken as an estimate of the number of significant components.

# Usage

```
EstDimRMT(data.m,plot=TRUE)
```
#### Arguments

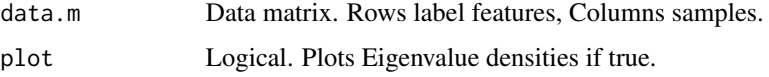

<span id="page-4-0"></span>isva 5

# Value

A list with following objects

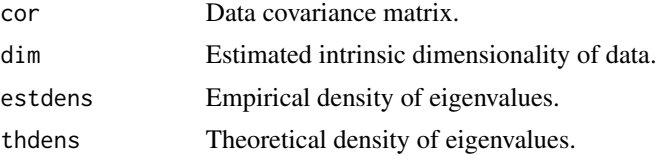

# Author(s)

Andrew E Teschendorff

# References

Random matrix approach to cross correlations in financial data. Plerou et al. Physical Review E (2002), Vol.65.

# Examples

## see example for DoISVA

isva *Independent Surrogate Variable Analysis*

# Description

Independent Surrogate Variable Analysis is an algorithm for feature selection in the presence of potential confounding factors, specially designed for the analysis of large-scale high-dimensional quantitative genomic data (e.g microarrays). It uses Independent Component Analysis (ICA) to model the confounding factors as independent surrogate variables (ISVs). These ISVs are included as covariates in a multivariate regression model to subsequently identify features that correlate with a phenotype of interest independently of these confounders. The ICA implementation used is that of the fastICA R-package.

# Details

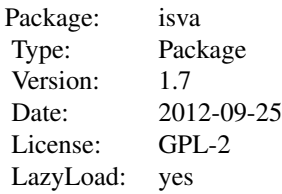

There are two internal functions. One function (EstDimRMT) performs the dimensionality estimation using a Random Matrix Theory approximation. The other function (isvaFn) is the main

<span id="page-5-0"></span>engine function and performs the modelling of confounding factors using Independent Component Analysis (ICA). Briefly, ICA is applied on the residual variation orthogonal to that of the phenotype of interest. DoISVA is the main user function, performing feature selection using the constructed independent surrogate variables as covariates.

#### Author(s)

Andrew E Teschendorff Maintainer:<a.teschendorff@ucl.ac.uk>

#### References

Independent Surrogate Variable Analysis to deconvolve confounding factors in large-scale microarray profiling studies. Teschendorff AE, Zhuang JJ, Widschwendter M. Bioinformatics. 2011 Jun 1;27(11):1496-505.

isvaFn *Main engine function for inference of independent surrogate variables (ISVs)*

#### Description

This is the main engine function which infers the statistically independent surrogate variables (ISVs) by performing Independent Component Analysis (ICA) on the residual variation matrix. It uses the ICA implementation of the fastICA R-package. The residual variation matrix reflects the variation orthogonal to that of a phenotype of interest and is inferred using a linear model.

# Usage

isvaFn(data.m, pheno.v, ncomp = NULL)

# Arguments

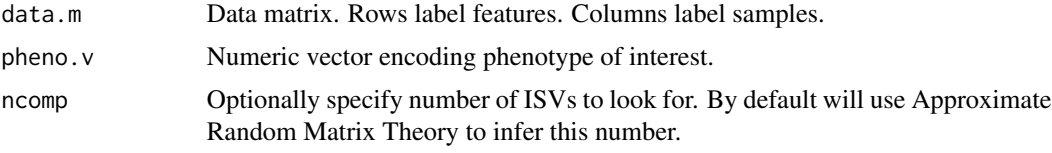

# Value

A list with following entries:

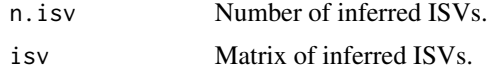

# Author(s)

Andrew E Teschendorff

#### <span id="page-6-0"></span>simdataISVA 7

### References

Independent Surrogate Variable Analysis to deconvolve confounding factors in large-scale microarray profiling studies. Teschendorff AE, Zhuang JJ, Widschwendter M. Bioinformatics. 2011 Jun 1;27(11):1496-505.

#### Examples

## see example for DoISVA

simdataISVA *Simulated data for ISVA*

# Description

A synthetic data set of 750 features and 50 samples with a binary phenotype and two confounding factors. Relative effect size of confounding factors (CFs) to that of phenotype of interest is 2. For further details please see reference.

#### Usage

simdataISVA

#### Format

This synthetic data set is a list object containing the following elements: (i) data is the data matrix (750 features, 50 samples), (ii) pheno is a binary phenotype vector, (iii) factors is a list of length two containing the two binary confounding factors, (iv) deg is the index vector of those truly differentially "expressed" features, (v) degL is a list of index vectors for features truly differentially altered (first element,degL[[1]]=deg) and those features affected by CFs (2nd and 3rd elements).

#### References

Independent Surrogate Variable Analysis to deconvolve confounding factors in large-scale microarray profiling studies. Teschendorff AE, Zhuang JJ, Widschwendter M. Bioinformatics. 2011 Jun 1;27(11):1496-505.

# <span id="page-7-0"></span>Index

∗Topic datasets simdataISVA, [7](#page-6-0) ∗Topic multivariate DoISVA, [2](#page-1-0) EstDimRMT, [4](#page-3-0) isva, [5](#page-4-0) isvaFn, [6](#page-5-0) DoISVA, [2](#page-1-0)

EstDimRMT, [4](#page-3-0)

isva, [5](#page-4-0) isvaFn, [6](#page-5-0)

simdataISVA, [7](#page-6-0)